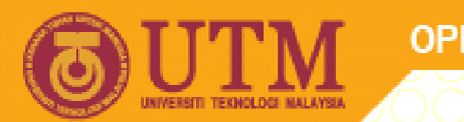

**OPENCOURSEWARE** 

#### **PROGRAMMING LANGUAGE 2 (SPM 3112)**

#### **ARRAYS**

#### NOOR AZEAN ATAN MULTIMEDIA EDUCATIONAL DEPARTMENT UNIVERSITI TEKNOLOGI MALAYSIA

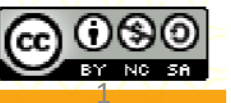

Innovative.Entrepreneurial.Global

ocw.utm.mv

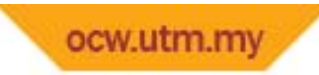

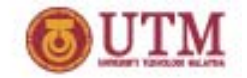

# **Topics**

- •Arra y Definition
- •Array Declaration
- •Arra y Bound & O ption Base
- •Dynamic Array
- •Array Initialisation
- •Assessing an array
- •• Two-dimensional array

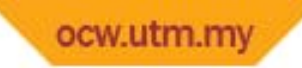

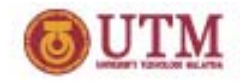

### **Introduction to Arrays**

- When we work with more than one item, we will declare more than one variable for each item.
- For example:
- • Dim name1, name2, name3 As String
	- ‐name1="Ali"
	- ‐ name2="Tan"
	- ‐ name3="Samy"

Problem:

•Difficult to process complex data

To overcome:

• We can use array to represent these value together under <sup>a</sup> single name.

For example: Dim name(3) As String

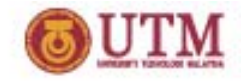

# **Array Definition**

- •By definition, array  $\rightarrow$  a list of variables,
	- ‐- all with the same data type and name.
- $\bullet$ • Allows you to refer to these related values  $\rightarrow$  same name with an index or subscript.
- $\bullet$ • Index  $\rightarrow$  an integer number that identifies array element's position.

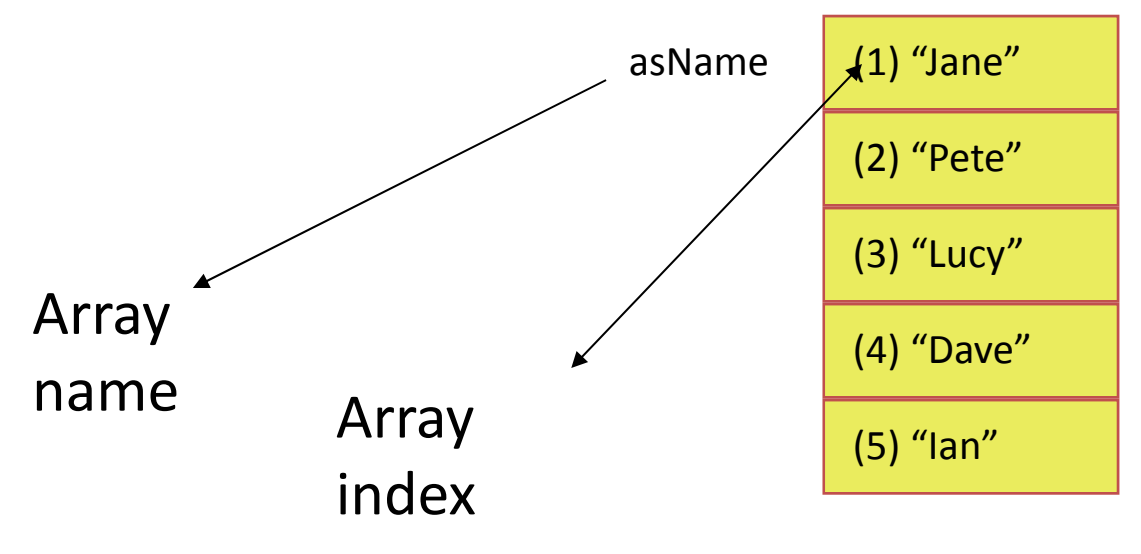

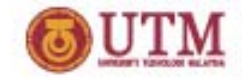

## **Array Declaration**

- • The general format to declare an array as follow: *Di N (b d ) A d T Dim arrayName(bounds) As dataType*
- • We use the standard keywords used to declare variables:
	- DimDim - at module, form or procedure level<br>Global - at module level **Global** Static‐ at procedure level
- •We need to say what the size of the array is when we declare it

Dim aiCounters(14) As Integer Dim asNames(5) As String Static acTicketPrices(5) As Double<br>Global gafMeasurements(99) As S Global gafMeasurements(99) As Single

•An array variable can be declared in <sup>a</sup> code module, <sup>a</sup> form, or <sup>a</sup> procedure

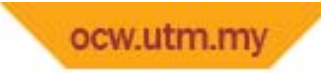

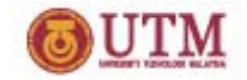

#### **Why use arrays?**

- To store & process LISTS or TABLES of data
- To provide easy access via loops
- To allow processing of groups of data, where the groups must be "remembered"

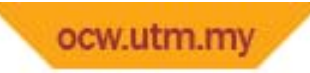

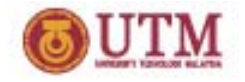

### **Array Bound & Option Base**

- The bounds are the 'size' of an array
- • Arrays have <sup>a</sup> lower address or lower bound, and an upper address or upper bound
- • Option Base can be set to either 0 or 1
	- Option Base 0 'sets the lower bound to 0
	- ‐Option Base 1 'sets the lower bound to 1
- •Dim asName(5) As String

Option Base 0 asName **0 1 2 3 4** Option Base 1 asName **1 2 3 4 5**

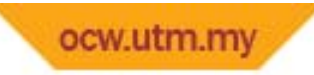

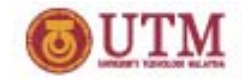

# **Array Bound & Option Base**

• declare how many elements we want in our array  $\rightarrow$  VB will set them up using the Option Base setting:

Dim asName(5) As String

**Option Base 1**  $\longrightarrow$  asName | 1 | 2 | 3 | 4 | 5

• state explicitly the lower and upper bounds that we want for the array

Dim asName(5 To 9) As String

asName **56789**

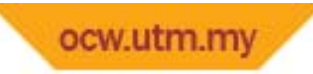

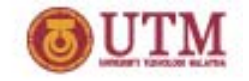

#### **Array Bound & Option Base**

#### DIM statement with no lower bound is assumed to start at zero

#### *Dim sTotal(24) as Single*

SAME AS

*Dim sTotal(0 to 24) as Single*

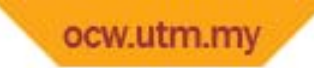

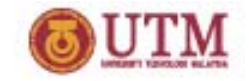

# **Clearing Array**

• To clear <sup>a</sup> complete array you can use the Erase command:

Erase asNames

• This resets all fields to their 'null' values

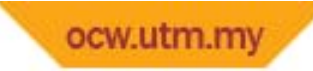

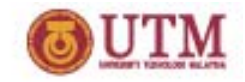

### **Dynamic Array**

- •**Array size is allocated on demand**
- **We can use ReDim statement to resize array.**
- • **ReDim cannot be used to change datatype, the number of dimension and new initialisation value.**
- **Only appear at procedure level.**

In the declaration Section: Dim asNames() As String

Within <sup>a</sup> procedure:

```
ReDim asNames(10)
```
' ‐‐ReDim releases the existing array and creates <sup>a</sup> new array with the same rank.

or

```
ReDim Preserve asNames(15)
```
'—ReDim Preserve, the elements from the existing array arecopied to the new array.

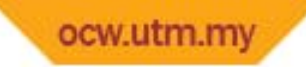

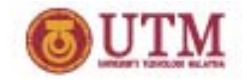

### **Initialisation of Arrays**

#### *array [] name index]= initialiser*

**Example:**

**Dim sGrade(6) as Integer Option Base 1 sGrade(1) <sup>=</sup> 90 sGrade(5) <sup>=</sup> 92 for index <sup>=</sup> 2 to 4 sG d (i d ) Grade(index)= 100 next indexsGrade(6) <sup>=</sup> (sGrade(1) <sup>+</sup> sGrade(2) )/2**

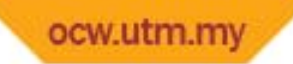

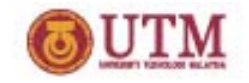

# **Initialisation of Arrays**

- If number of initialisers is less than the size of the array
	- ‐ the remaining elements are initialised to zero.
- If Number of initialisers <sup>&</sup>gt; size of array
	- ‐- Syntax error

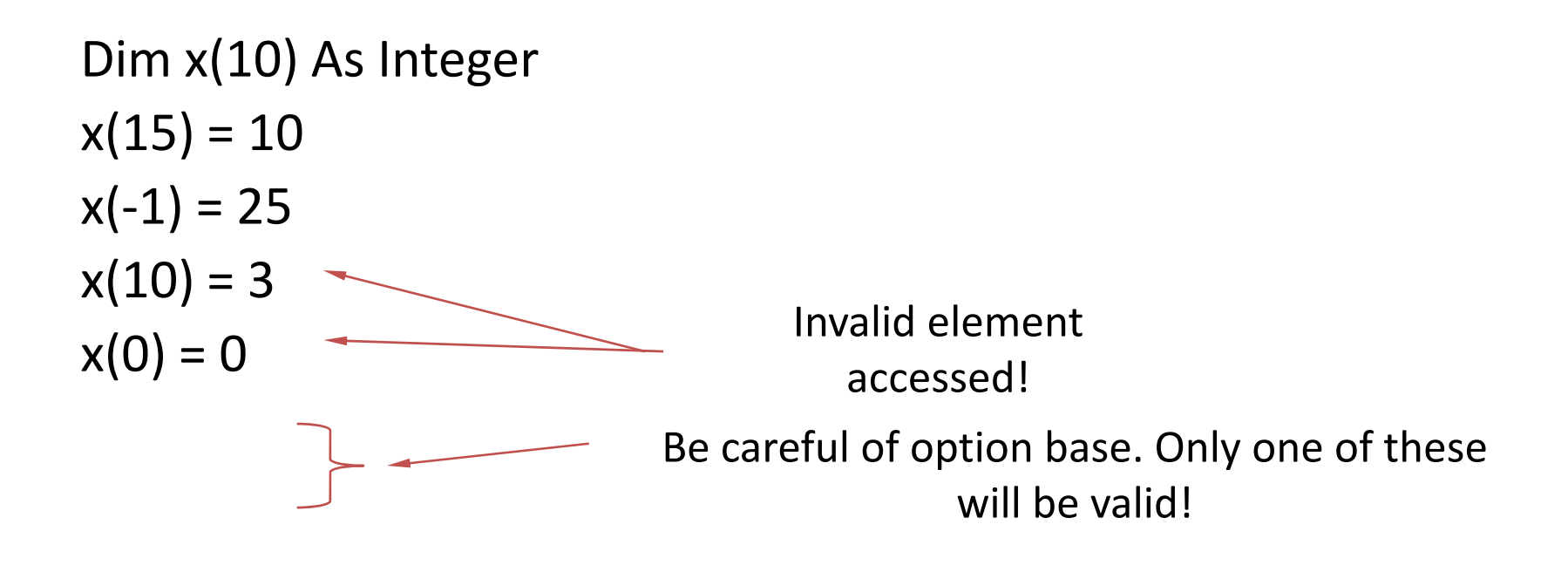

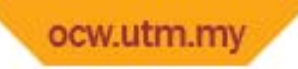

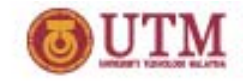

# **Assessing the value of an array**

- •• We need to be able to address the individual elements  $\rightarrow$  in an array
- $\bullet$ We use the array name and the element number to access it

Example: Dim asName(5) As String Option Base 1 asName **(1) "Jane"** asName(2) <sup>=</sup> "Pete"  $asName(3) = "Lucy"$ **Jane (3) "Lucy" ( )y (2) "Pete"** Text1.Text <sup>=</sup> asName(4) **(4) "Dave" (5) "Ian"**

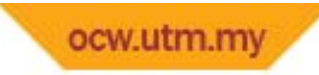

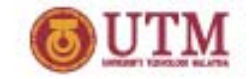

$$
min = x(0)
$$
  
For i = 0 To ARRAY\_SIZE - 1  
If x(i) < min Then min = x(i)  
Next I

 $\triangleright$  Can use code with any number of values

```
- Easier to read
```
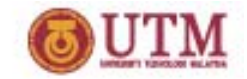

#### ¾Sum 100 numbers

For i <sup>=</sup> 0 to 99  $x(i)$  = Get\_Number() sum <sup>=</sup> sum <sup>+</sup> x(i) Next i MsgBox sum

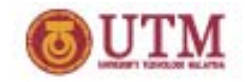

 $\triangleright$  Sum up to 100 numbers or until a 0 is returned.

```
For i = 0 to 99
   x(i) = Get\_Number()If x(i) = 0 Then
       Exit ForElsesum = sum + x(i)
    End If
Next i
```
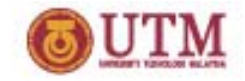

¾ Average up to 100 numbers or until <sup>a</sup> 0 is returned:

```
For i = 0 to 99
        x(i) = Get_Number()
 If x(i) = 0 Then
                 Exit For
        Else
                sum = sum + x(i)
        End If
Next i
average = sum / i
```
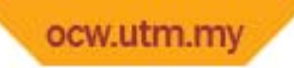

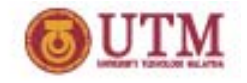

# **Finding Array Boundaries**

 $\triangleright$  To find the bounds of a single dimension array we can use:

iLowerBound <sup>=</sup> LBound( asNames )

iUpperBound <sup>=</sup> UBound( asNames )

¾ To find multi‐dimensional bounds:

iUpperBound <sup>=</sup> UBound( asAddress, 2 )

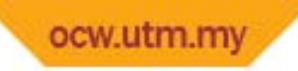

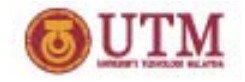

# **Multi‐Dimensional Array**

- •Visual basic will allow us up to 60 dimensions!
- $\bullet$  Do not to use too many dimensions, otherwise you will become confused
- $\bullet$  Best idea is only to use multi‐dimensional arrays where they map clearly to the real‐world

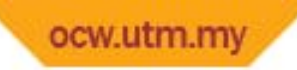

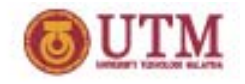

# **Multi‐Dimensional Array**

- 1‐Dimensional array has only one subscript
- 2‐Dimensional arrays have two subscripts
	- – Analogous to <sup>a</sup> table
		- $\bullet~$  1 $^{\rm st}$  subscript represents the "row"
		- 2<sup>nd</sup> subscript represents the "column"
- All elements in <sup>a</sup> given array must be of the same type, regardless of dimension

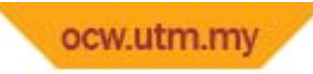

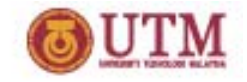

# **Two‐Dimensional Array**

Dim x(10, 2) As Integer

- Declares 10 x 2 integers, all referred to by x
- Individual items (*elements*) are accessed as x(m, n)

– $-x(2, 1), x(7, 0)$  x(0, 0)

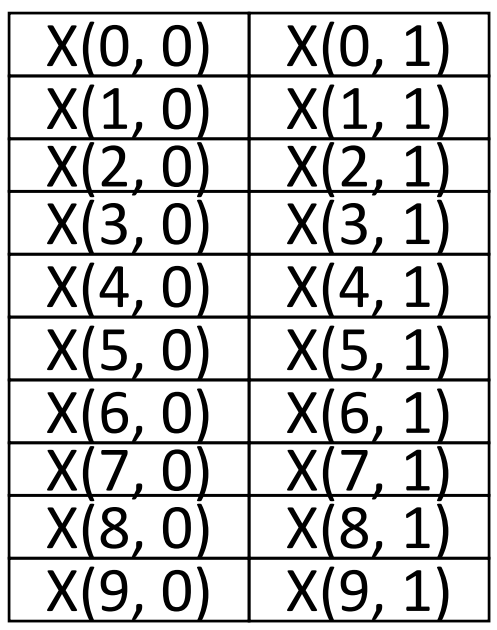

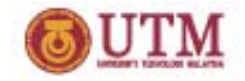

# **Declaring 2D Array**

- Dim iArray (1 to 2, 1 to 5) as Integer
- Dim sGrades (1 to 30, 1 to 10) as Single  $\boxtimes$  Either, an array of numeric grades on 10 items for each of 30 students
	- OR
	- $\boxtimes$  An array of grades on 30 items for each of 10 students

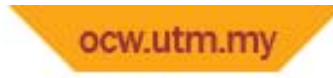

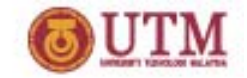

#### **Assesing 2D Array**

Dim iArray(2,5) as Integer

Option Base 1

- $\blacktriangleright$ **iArray (1, 2) <sup>=</sup> 10**
- $\blacktriangleright$  $iArray (2, 5) = iArray(1, 4) + iArray(1, 5)$

 $-$  . The contribution of the contribution of the contribution of the contribution of the contribution of the contribution of the contribution of the contribution of the contribution of the contribution of the contributio

\_\_\_\_\_\_\_\_\_\_\_\_\_\_\_\_\_\_\_\_\_\_\_\_\_\_\_\_\_\_\_\_\_\_\_\_\_\_\_\_\_\_\_\_\_\_\_\_\_\_\_\_\_\_\_\_\_

Dim sGrades (1 to 30, 1 to 10) as Single

- $\geq 1 = 7$ J <sup>=</sup> 5sGrades  $(I, J) = 93$
- $\triangleright$   $x = 1$  $y = 2$ iArray  $(1, x + y) = 15$